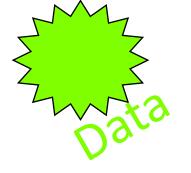

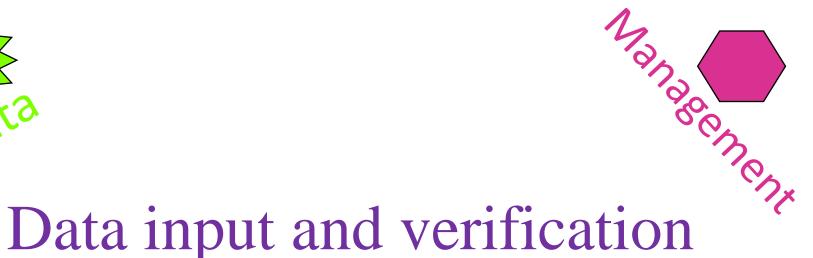

#### Prof. Prafulla Kumar Panda Centurion University of Technology and Management Contact:9438269572 <u>E-mail</u>: prafullapanda@cutm.ac.in

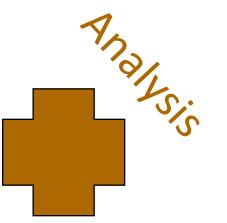

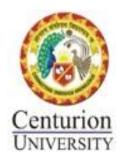

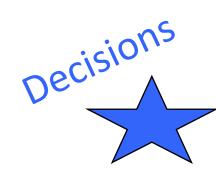

# Introduction

- Introduce the method for getting data into the computer by the process is known as 'encoding' i.e characteristics of spatial and attribute data and is considered how to represent and structure them in computer.
- I st step is developing a data base for geographical information system
- Acquire the data and place them into the computer

## Data stream.....

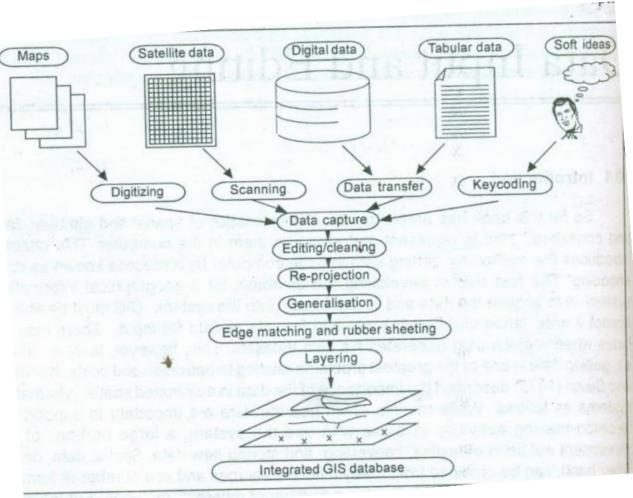

#### variety of forms **1.Graphic and tabular forms**

Includes maps, photo graphs, or may be non spatial information from the site visits.

#### **2.Digital form**

Digital spatial such as of records computer demographic data, land owner ship data, magnetic containing tapes information about topography and remotely sensed imagery.

## Existing data types and their source in India

| Data Type                                                                       | Data Source                                                         |
|---------------------------------------------------------------------------------|---------------------------------------------------------------------|
| Topography<br>Digital Elevation Model<br>Digital Terrain Data                   | GSI, NATMO, SOI                                                     |
| Land Use and Land Cover<br>Ownership and Political Boundaries<br>Transportation | SOI, Land Records<br>R & D, A.P.S.R.T.C.                            |
| Hydrography                                                                     | Ministry of Water Resource<br>State & Central Ground<br>Water Board |
| Socioeconomic and Demographic data                                              |                                                                     |
| Census Tract Boundaries                                                         | Department of Census                                                |
| Demographic Data                                                                | Bureau of Economics & Statistics                                    |
| Soils                                                                           | NAIMO                                                               |
| Wetlands                                                                        | NATMO                                                               |
| Remotely Sensed Data                                                            | National Remote Sensing<br>Agency                                   |

GSI - Geological Survey of India

NATMO - National Atlas Thematic Mapping Organisation

SOI - Survey of India

APSRTC -Andhra Pradesh State Road Transportation Corporation

### Creation of data

- Existing resources
- Develop your own data sets
- Field work
  - General trend of ground water, elevation ,annual cycle changes of discharge and recharge

#### Data input

Analog (non digital) and digital sources of spatial data

- Methods of data input
- 1.Key board entry
- 2. Manual digitization
- 3Auto magnetic digitization
- 4.Scanning

# Digitizing

Digitization on is a process of capturing a series of points and lines

• Tablet digitizing

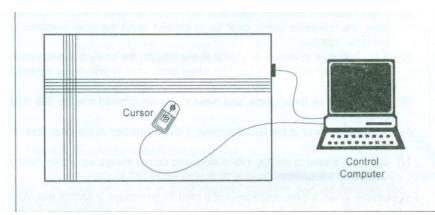

• Heads-up digitizing

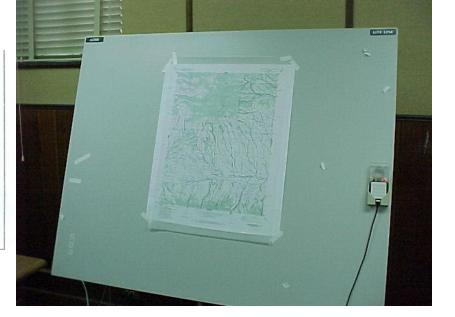

Often "drawing" features over an orthophoto base

# Data Editing

- The storage and editing subsystem of GIS provides a variety of tools for storing and marinating the digital representation of study area.
- It provides a toll for examining the each coverage for mistakes that may have crept into our perception
- The input data that is encoding may consists no. of errors derived from the original data sources as well errors that have been introduced during the encoding
- There may be errors in coordinate data as well as inaccuracies and uncertainties in attribute data

- The process of detecting and removing errors through editing is called "Cleaning"
- Error groups into 3 types
- i. Entity errors ii. Attribute error iii. Entity and attribute error
- Data editing and cleaning of GIS data base are covered under 3 sub heads
- a. Detecting and correcting errors
- **b.** Data reduction and generalization
- c. Edge matching and rubber sheeting

## **Detecting and correcting errors**

| Error                           | Description                                                                                                    |
|---------------------------------|----------------------------------------------------------------------------------------------------|
| Missing entities                | missing points, lines or boundary segments                                                                                                    |
| Duplicate entities              | points, lines or boundary segments that have been digitised twice                                                                                                    |
| Mislocated entities             | points, lines or boundary segments digitised in wrong place.                                                                                                    |
| Mislocated labels               | unidentified polygons                                                                                                    |
| Duplicate labels                | two or more identification labels for the same polygon.                                                                                                    |
| Artifacts of digitising         | undershoots, overshoots, wrongly placed nodes, loops and spikes                                                                                                    |
| Noise                           | Irrelevant data entered during digitising, scanning or data transfer.                                                                                                    |
| A A A CONTRACT OF A CONTRACT OF | AND VEHICLE BASES ON ADDITION TO THE CAME STREAMS AND ADDITION TO THE PARTY OF ADDITION TO THE PARTY OF ADDITION TO THE PARTY. ADDITION TO THE PARTY OF ADDITION TO THE PARTY OF ADDITION TO THE PARTY OF ADDITION TO THE PARTY OF ADDITION TO THE PARTY OF ADDITION TO THE PARTY OF ADDITION TO THE PARTY OF ADDITION TO THE PARTY OF ADDITION TO THE PARTY OF ADDITION TO THE PARTY OF ADDITION TO THE PARTY OF ADDITION TO THE PARTY OF ADDITION TO THE PARTY. ADDITION TO THE PARTY OF ADDITION TO THE PARTY OF ADDITION TO THE PARTY OF ADDITION TO THE PARTY OF ADDITION TO THE PARTY OF ADDITION TO THE PARTY OF ADDITION TO THE PARTY OF ADDITION TO THE PARTY OF ADDITION TO THE PARTY OF ADDITION TO THE PARTY OF ADDITION TO THE PARTY |

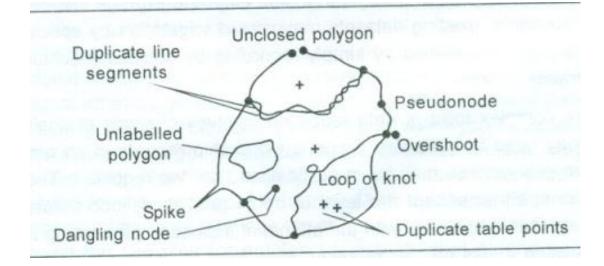

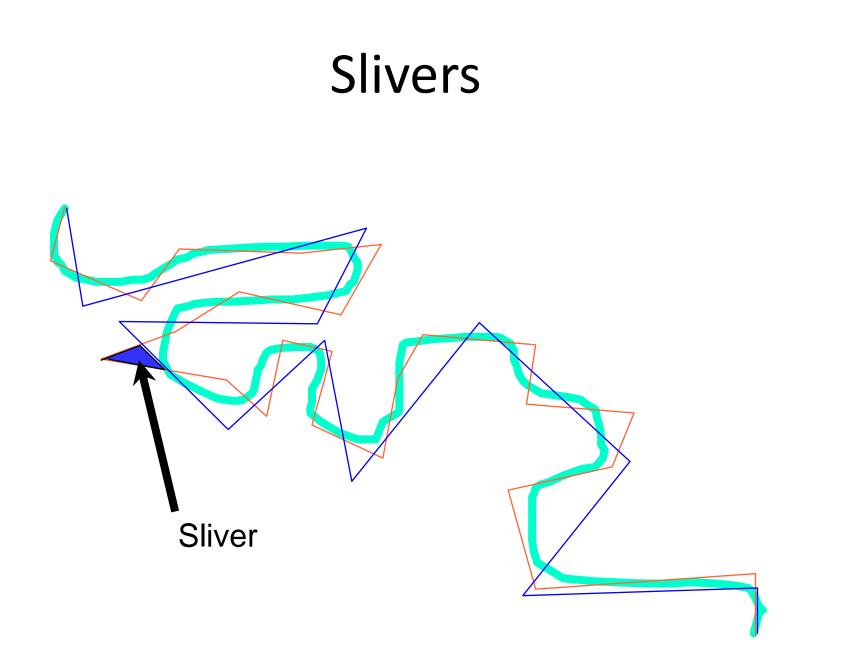

# Unsnapped node

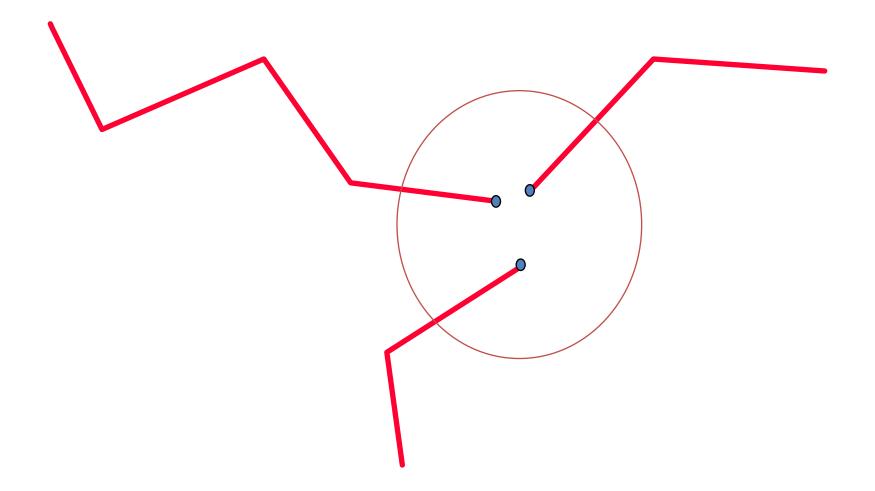

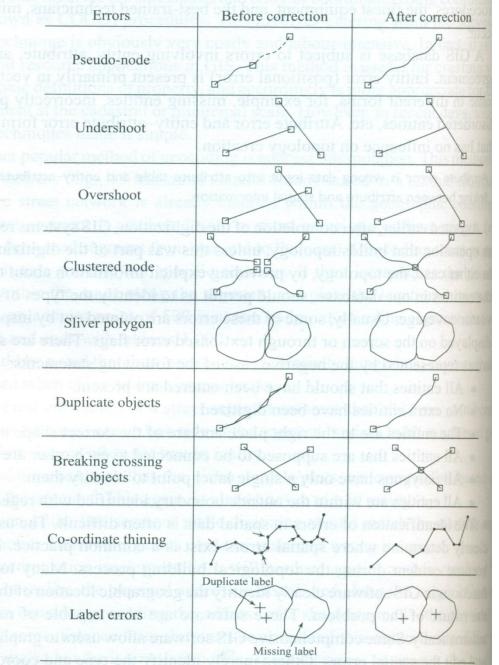

#### Error and corresponding action to remove that error

# ErrorActionMissing segmentDraw itA gap betweenindicate which arc totwo segmentextended or whichAn overshootdelete node ifAn undershootmerge nodes andAn undershootextended segment